### Autodesk Moldflow Adviser Fundamentals

#### **C O U R S E D E S C R I P T I O N**

This course teaches new users the key features, functionalities and workflows in Autodesk Moldflow Adviser. Through hands-on exercises, you will learn how to run analysis in the Standard, Premium and Ultimate packages as well as learning how to interpret results of all analysis types available.

#### **C O U R S E M O D U L E S**

- Introduction to using the Interface and Job Manager
- Customise Databases
- The Process Typically used for Analysis Projects
- Import and Check Models from CAD Systems
- Check Models for Draft, Thickness and Undercuts
- Gate Placement Guidelines
- Gate Location Analysis
- Review Part Design Guidelines
- Analysis Sequences
- Results Visualisation Tools
- Cost Adviser Tool
- Review Available Formats
- How to Model Typical Gate and Runner Designs
- Review Concepts of Pack/Hold for Injection Moulds
- Model Cooling Circuits
- Concepts of Cooling for Injection Moulds

## lin <u>්ල</u> f

**Man and Machine** 

@ManandMachine\_UK

Man and Machine UK Ltd

**aManandMachineUK** 

**Man and Machine** 

#### **OTHER INFORMATION**

#### **Prerequisites**

This course is ideal for the new Autodesk Moldflow Adviser user.

#### **Course Duration**

2 Days

#### **Next Steps**

A bespoke course

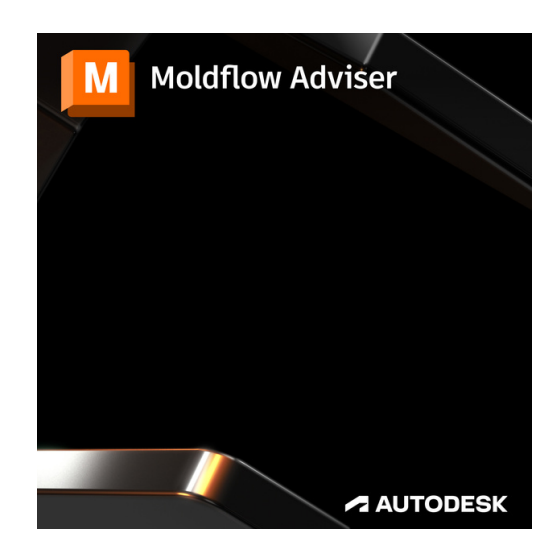

# man <mark>x</mark> machne